## SAP ABAP table WTY CLAIMMESSAGE {The most Severe Message of Message Handler for the Claim}

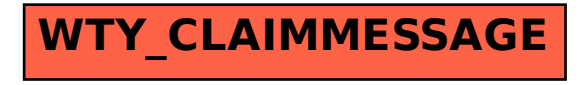